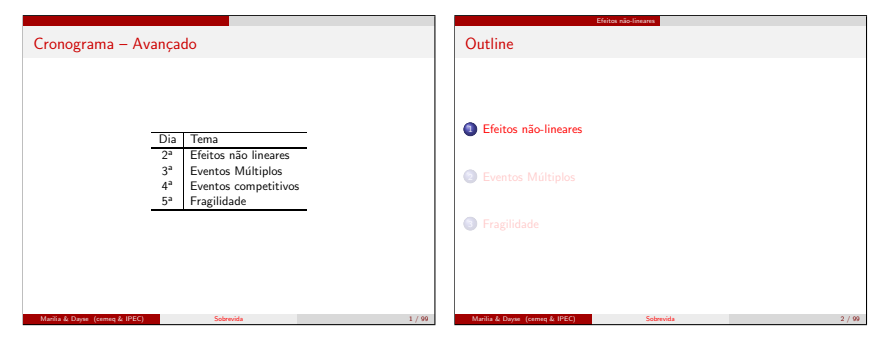

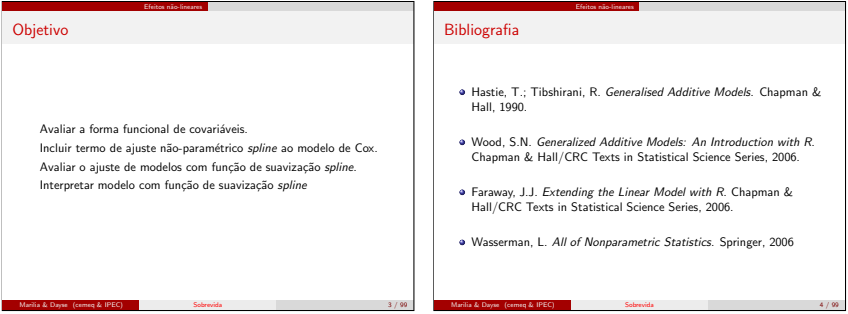

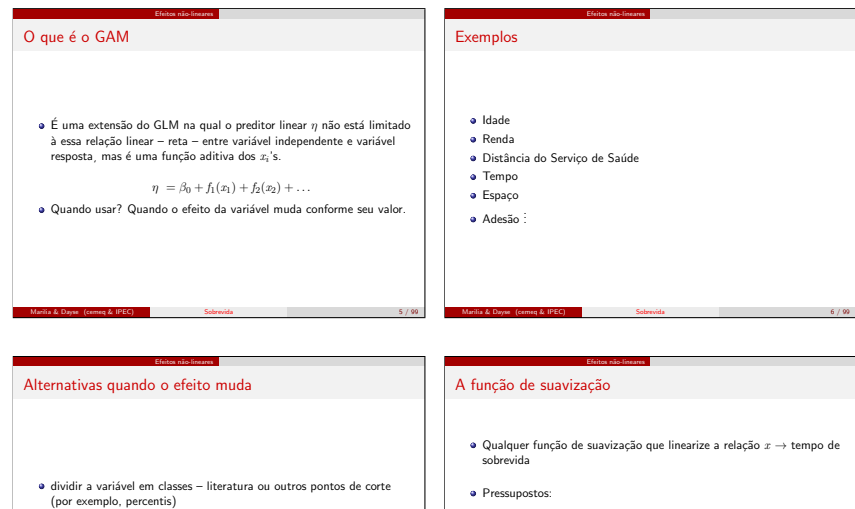

- transformações paramétricas (quadrado ou log) interpretabilidade
- o função de suavização

#### $\bullet$  A forma como  $x$  atua sobre  $tempo$  deve ser suave, sem grandes saltos.

**•** Identificabilidade: duas variáveis  $x$  e  $z$  incluídas através de  $f_x$  e  $f_z$ somente são estimáveis dentro de uma constante. Um valor fixo acrescentado em  $x$  e subtraído de  $z$  dará o mesmo preditor linear: confundimento!

o Os mesmos: independência dos erros.

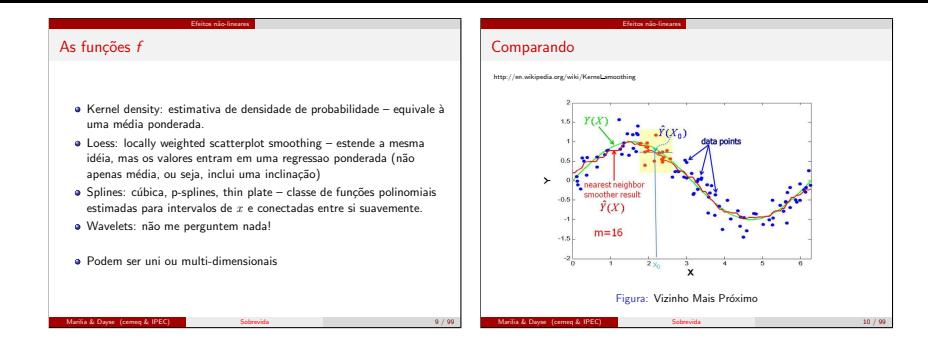

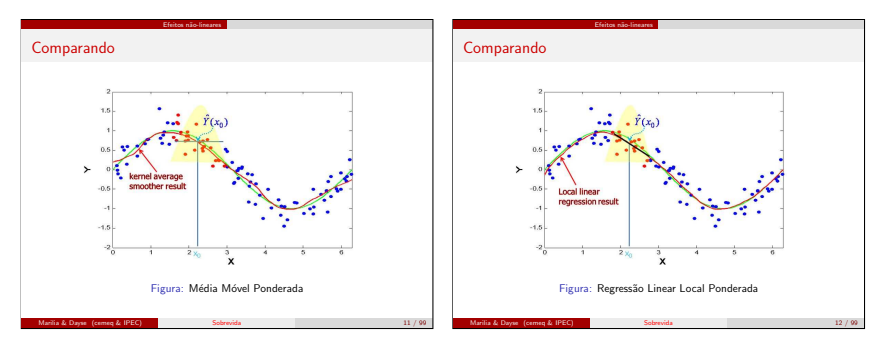

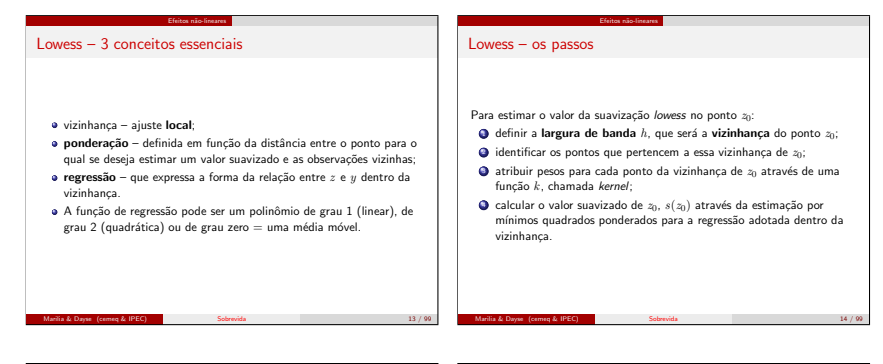

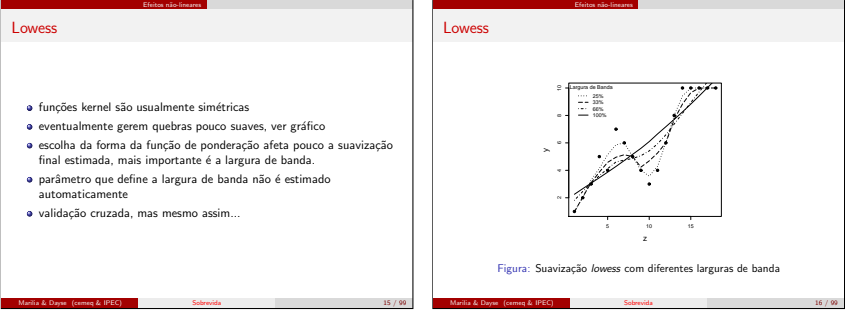

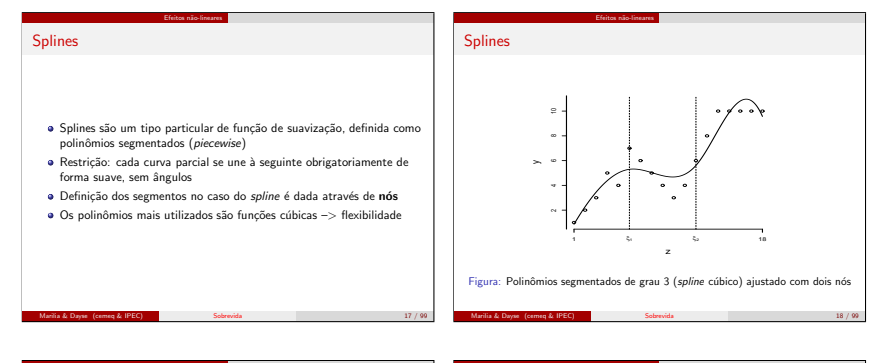

Efeitos n˜ao-lineares Como chegar ao Spline funções de base  $h_1(z) = 1$ ,  $h_2(z) = z$ ,  $h_3(z) = z^2$  e  $h_4(z) = z^3$ · serão ajustados 3 polinômios: um no intervalo abaixo de ξ<sup>1</sup> **o** o segundo no intervalo entre  $ξ_1$  e  $ξ_2$  $\bullet$  o terceiro polinômio no intervalo acima de  $\xi_2$ ● O problema em ajustar estes três polinômios separadamente é que não há como garantir a continuidade nos nós  $\xi_1 \xi_2$ Marilia & Dayse (cemeq & IPEC) Efeitos n˜ao-lineares Como chegar ao Spline e Para garantir continuidade, definimos funções adicionais para compora base: •  $h_5(z) = (z - \xi_1)^3$  $h_6(z) = (z - \xi_1)^4$ <br>  $h_6(z) = (z - \xi_2)^3$  $(z - \xi)_+^3 = \begin{cases} (z - \xi)^3, & \text{se } z > \xi; \\ 0, & \text{caso contrário.} \end{cases}$ · O spline cúbico é dado pela combinação linear dessas funções da base  $s(z) = \sum_{j=1}^{6} \beta_j h_j(z)$ Marilia & Dayse (cemeq & IPEC) Sobrevida 20 / 99

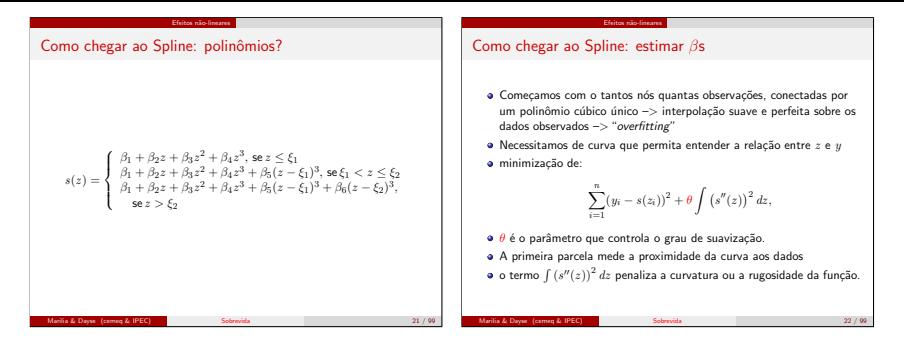

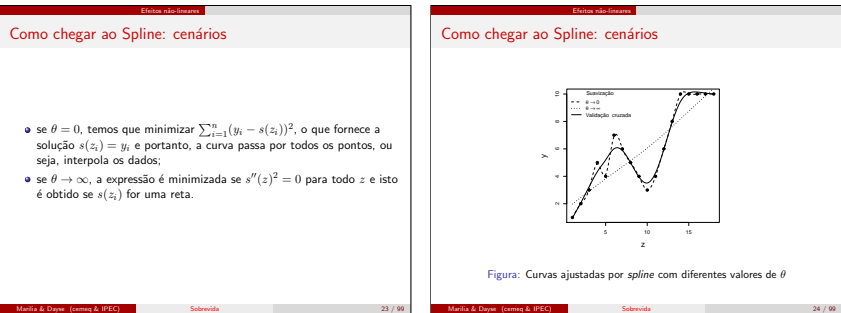

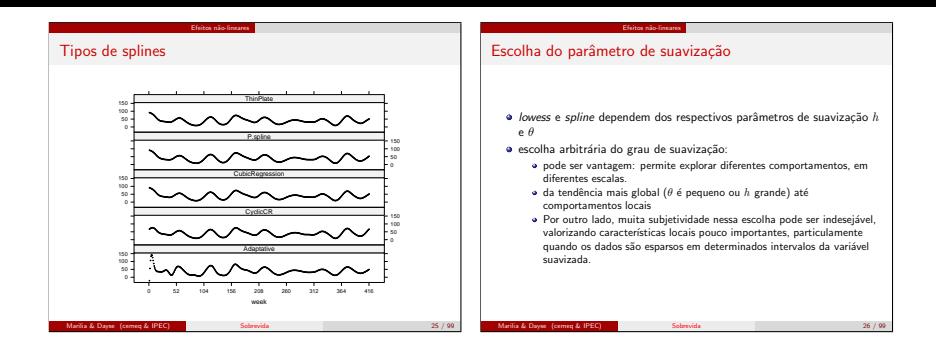

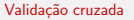

 $\bullet$  escolher h ou  $\theta$  que minimize as diferenças entre um conjunto de ajustes nos quais foi retirada aleatoriamente uma observação

Efeitos n˜ao-lineares

$$
\frac{1}{n}\sum_{i=1}^{n}(y_i - s_{-i}(z_i))^2
$$

 $\bullet$  s−i(zi) é o estimador obtido quando se omite o par (zi, yi)

## Por que NÃO usar sempre o GAM?

· Modelos estatísticos são uma forma de explicar o observado, não simplesmente reproduzir – cuidado com o "overfitting".

Efeitos n˜ao-lineares

- · Modelar, além de estimar o efeito, inclui estimar a confiança (erro padrão, intervalos de confiança, comparação de modelos), e os modelos paramétricos são em geral melhores nisso.
- Os modelos paramétricos são mais eficientes se a especificação do modelo é correta.
- · Exigem menor número de observações.

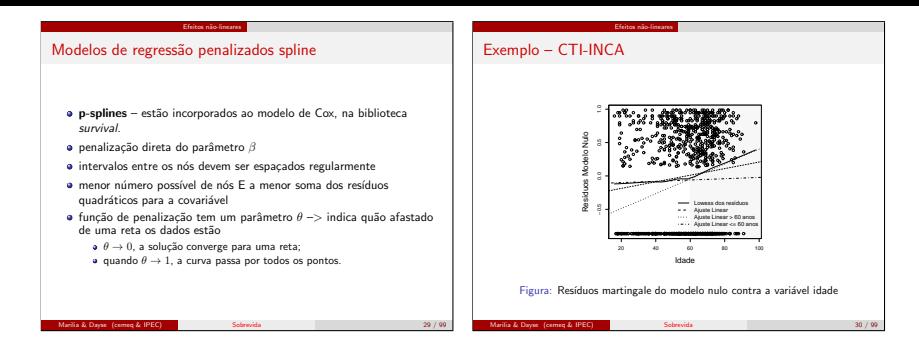

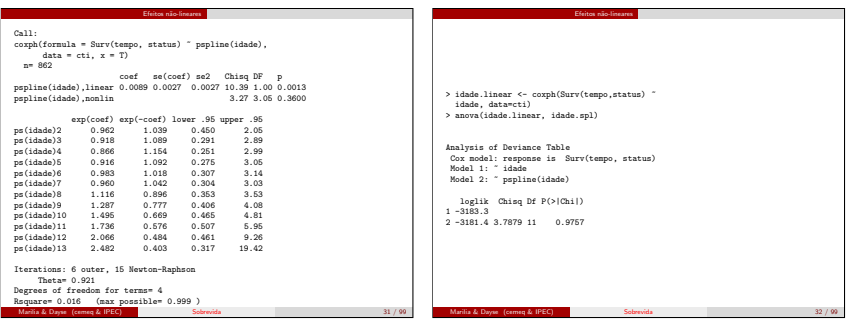

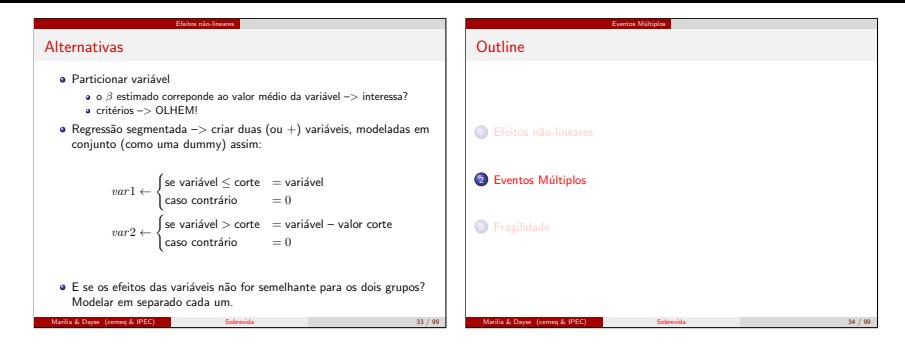

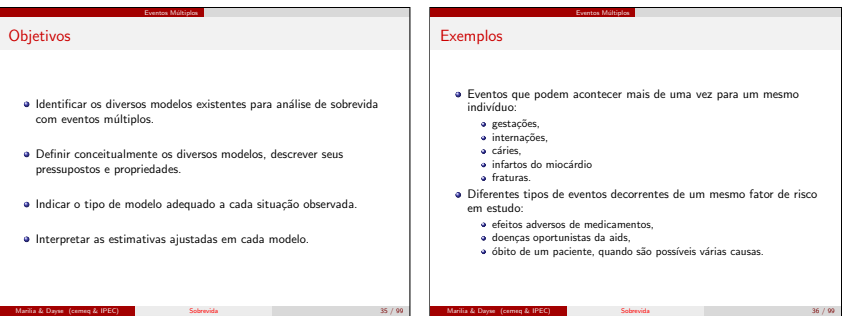

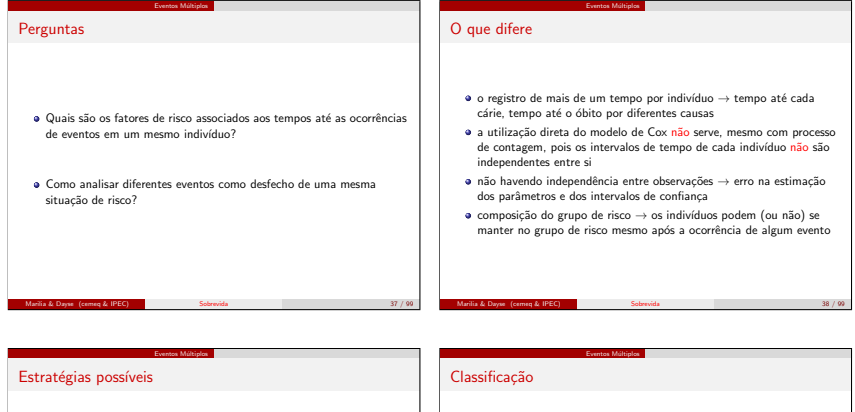

- $\bullet$  ajustar Poisson → variável dependente é uma contagem dos eventos
	- n˜ao diferencia eventos pr´oximos no tempo de distantes
- modelar apenas um evento
	- $\bullet$  até o primeiro, entre o segundo e o terceiro, ....
	- apenas uma das causas de interesse censurando a outra e vice-versa
	- simplifica, mas pode n˜ao ser adequada
- · modelos multinível (efeitos aleatórios, fragilidade, mistos) → última aula

#### Modelos Marginais

O que deve ser observado:

- $\bullet$  a população em risco → montagem do banco de dados
- $\bullet$  o risco basal  $(\lambda_0) \to$  no modelo semi-paramétrico não é estimado, mas pode ser o mesmo para todos os eventos ou ser diferente conforme o estrato
- $\bullet$  a estrutura temporal (ordenação) → definida simultaneamente pela forma do banco de dados e pela indicação de presença de estratos ordenados
- a a estrutura de dependência entre os eventos → métodos robustos para corrigir a variância dos estimadores

## Classificação dos eventos

- competitivos → só é possível observar o tempo até a ocorrência do primeiro evento que impede a realização de qualquer outro (óbito por diferentes causas e um mesmo fator de risco $) \rightarrow$  próxima aula
- $\bullet$  paralelos  $\rightarrow$  a ocorrência de um evento não exclui a ocorrência de outro evento e não há qualquer ordem preferencial (doenças oportunistas, efeitos colaterais, perda de dente)

Eventos M´ultiplos

 $\bullet$  ordenados  $\rightarrow$  a sucessão de tempos segue obrigatoriamente uma ordem, que é dada seja pela estrutura de datas de início e fim de cada evento, seja por assumir-se uma ordem nos estratos de risco relacionados a cada desfecho ou ambos

#### Eventos M´ultiplos

## Eventos ordenados

Combinando definição de grupo sob risco e estrutura do risco basal  $(\lambda_0)$ são três tipos de problemas:

Eventos ordenados independentes - o risco basal é o mesmo em todos os intervalos de tempo analisados. O indivíduo retorna ao grupo de risco após cada evento.

Ex: IRA. Ordenado, pois não podem ocorrer simultaneamente e o indivíduo sai do risco na vigência de um episódio.

Modelo de incrementos independentes ou de Andersen-Gill (AG)

Eventos Múltiplos

#### Marilia & Dayse (cemeq & IPEC)

Eventos Múltiplos

## Eventos ordenados

Eventos ordenados estruturados - o indivíduo só entra em risco de sofrer o n-ésimo evento depois que o evento de ordem  $n - 1$  tiver ocorrido. O risco basal para um segundo evento é zero até que o primeiro ocorra enquanto que o risco do terceiro evento é zero até que o segundo ocorra.

Ex. IAM. O risco de base se altera à medida em que o indivíduo sofre novos eventos, ou seja, os eventos, além de ordenados no tempo, são ordenados segundo o risco basal.

Modelo condicional, ou modelo PWP (Prentice, Williams & Peterson) (todos são marginais!)

## Eventos ordenados

Marilia & Dayse (cemeq & IPEC)

Eventos ordenados com risco concomitante - o indivíduo está sempre em risco de sofrer o primeiro, segundo, terceiro, n-ésimo evento. Cada evento tem um risco basal diferente, dependendo de sua posição na sequência de eventos, mas não do tipo de evento.

Ex. reações adversas (cefaléia, náuseas, tremores e sonolência). O risco basal para cada efeito adverso depende apenas da ordem em que ele aparece, e não do tipo de efeito. O tempo até a ocorrência é contado. sempre a partir de zero para todos os indivíduos (não se utiliza a estrutura de contagem).

Modelo marginal, também chamado modelo WLW (Wei, Lin & Weissfeld) Na prática não utilizamos, retirado da segunda edição

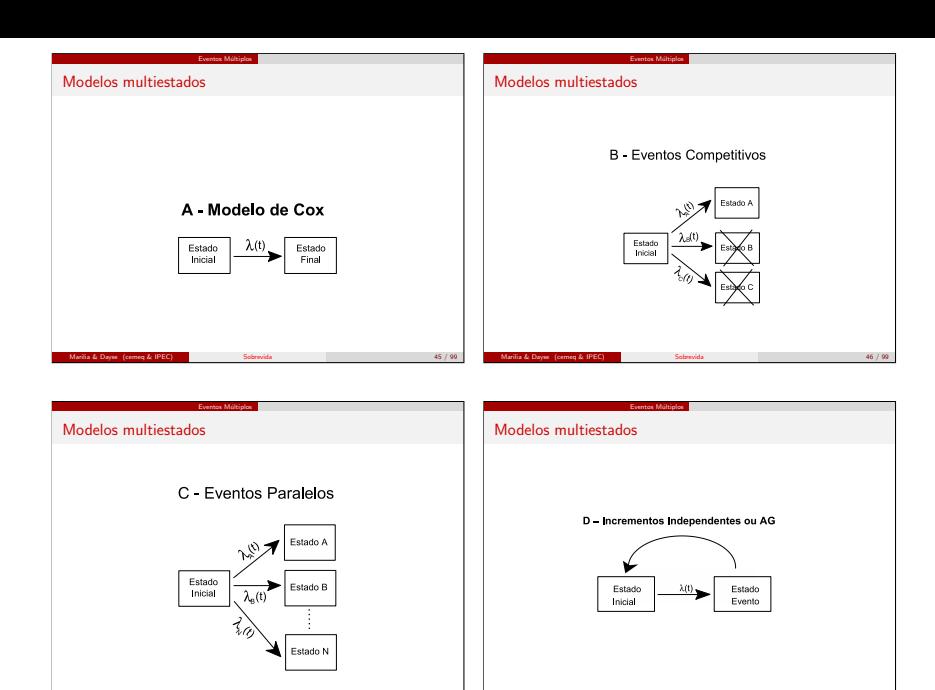

Marília & Dayse (cemeq & IPEC) Sobrevida 47 / 99

Marilia & Dayse (cemeq & IPEC)

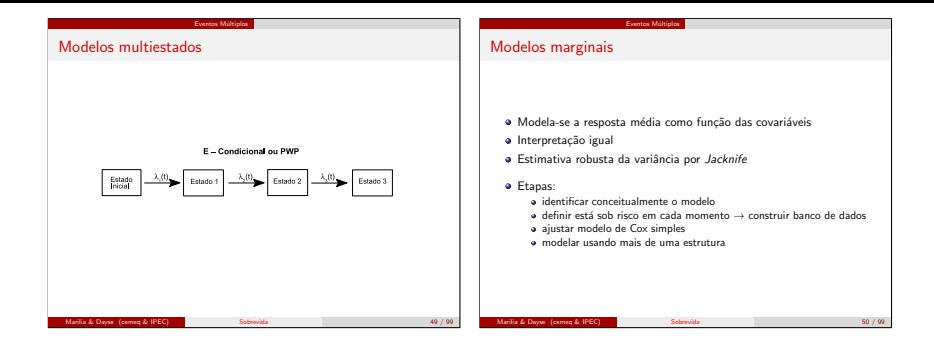

## Eventos paralelos

Tempo até a ocorrência de algumas doenças oportunistas em quatro pacientes portadores do vírus HIV

Eventos Múltiplos

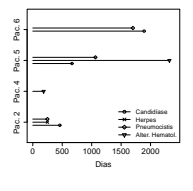

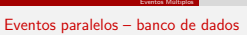

#### Sem ordenação ou sem interesse em considerar a ordenação.

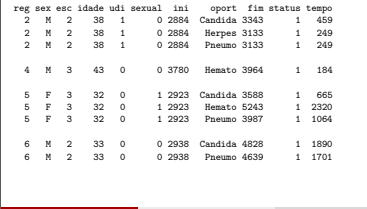

Marilia & Dayse (cemeq & IPEC)

Marilia & Dayse (cemeq & IPEC) Sobrevida 52 / 99

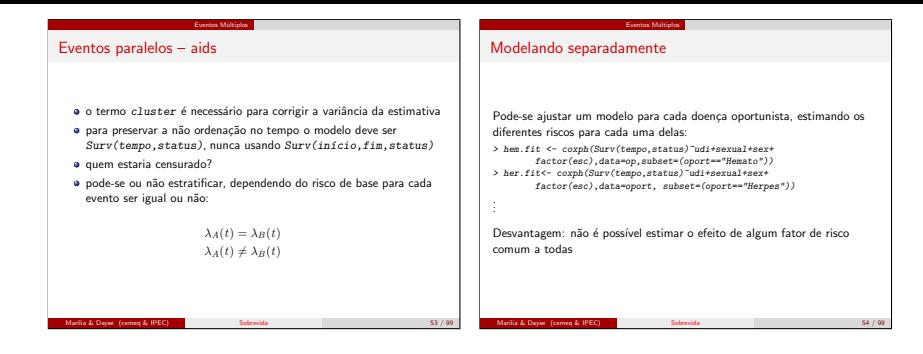

## Efeitos de covariáveis – eventos paralelos

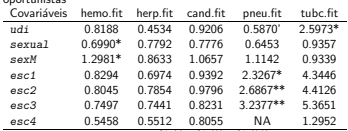

Efeitos de covariáveis sobre o risco de desenvolver algumas doenças oportunistas

Eventos Múltiplos

Efeito significativo ao nível de  $10\%$  ('),  $5\%$  (\*),  $1\%$  (\*\*)

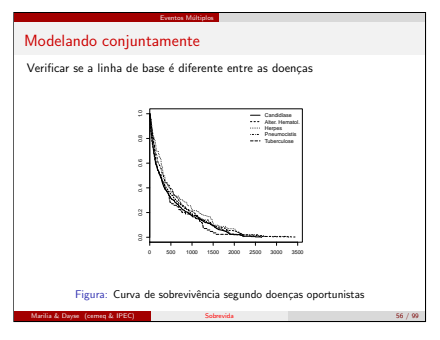

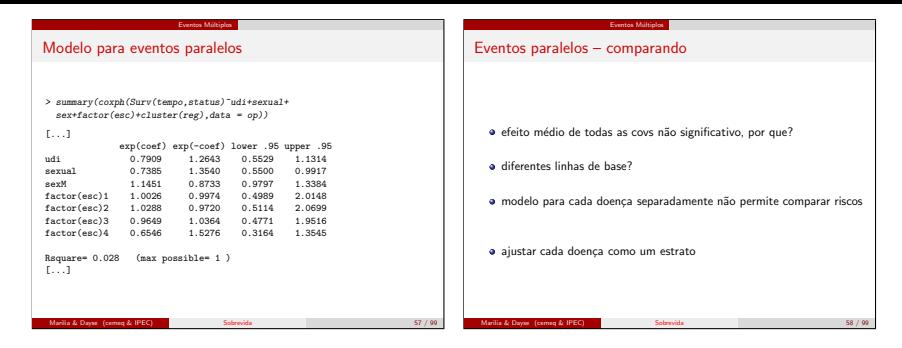

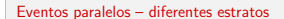

Eventos Múltiplos

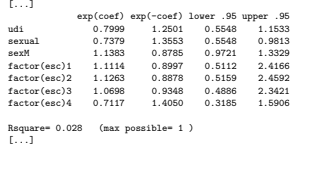

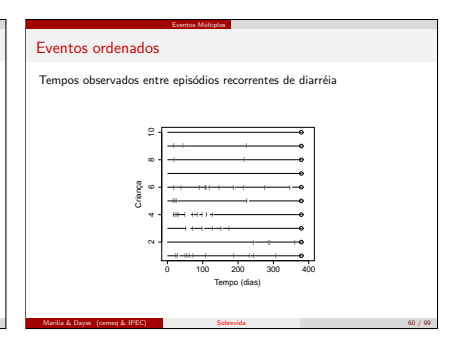

Marilia & Dayse (cemeq & IPEC)

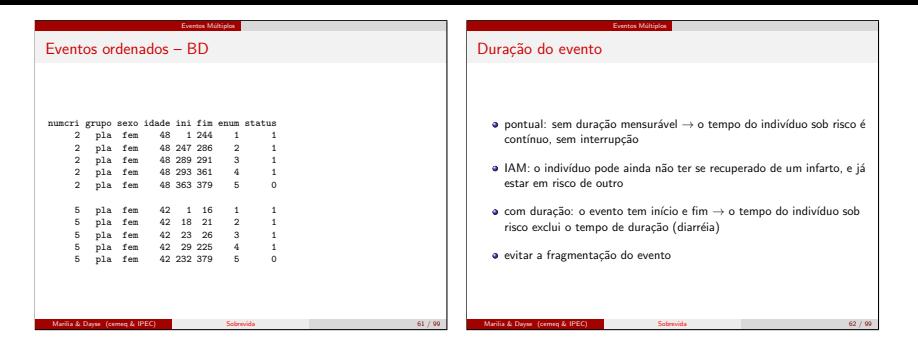

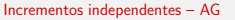

- $\bullet$  o indivíduo retorna ao estado inicial sempre com o mesmo risco  $\lambda(t)$ de sofrer qualquer evento
- pressuposto de risco igual para qualquer evento assume que o histórico do indivíduo não afeta seu risco presente

Eventos Múltiplos

- **e** Ex: risco de engravidar, diarréias, IRAs.
- $\bullet$  a formulação é a mesma dos eventos paralelos, sendo necessário  $in$ cluir o termo para a correção da variância  $(c)$ uster $()$ ), pois os tempos até a ocorrência de cada evento se superpõem
- $\bullet$  não se usa strata a ordenação é dada pelo Surv(ini.fim,status)

#### Eventos Múltiplos

```
Incrementos independentes - diarréia
```
#### Call<sub>:</sub>

```
coxph(formula = Surv(ini, fim, status) ~ grupo+sexo+idade+
   cluster(numcri), data = diarreia)
 n= 5592
coef exp(coef) se(coef) robust se<br>grupopla 0.1621 = 1.176 0.02911 = 0.06394
grupopla 0.1621 1.176 0.02911 0.06394 2.536 0.011
sexomasc 0.0597 1.061 0.02914 0.06398 0.933 0.350
        -0.0339 0.967 0.00122 0.00256 -13.265 0.000
        exp(coef) exp(-coef) lower .95 upper .95
grupopla 1.176 0.850 1.037 1.333
sexomasc 1.061 0.942 0.936 1.203
idade 0.967 1.035 0.962 0.971
Rsquare= 0.135 (max possible= 1 )
Para avaliar se este modelo é adequado, comparar se(coef) e
```
robust se. Se forem muito diferentes é porque deve haver uma estrutura de correlação entre os tempos, logo não seriam incrementos independentes.

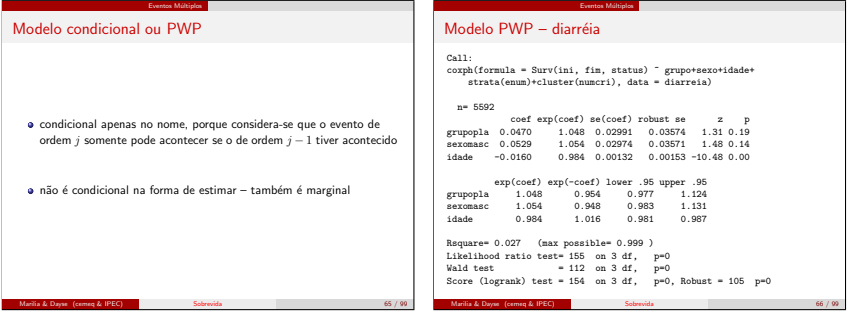

 $Modelo$   $PWP - distance$ 

Risco acumulado basal para ocorrência de novo episódio diarreico

Eventos Múltiplos

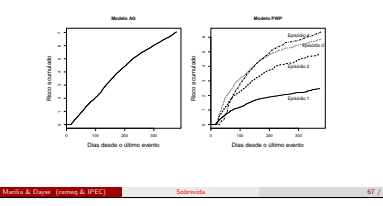

## Não existe modelo perfeito!

Pensar bem sobre o modelo conceitual para o problema (estratificação, covariáveis tempo-dependentes, etc).

Eventos Múltiplos

- · Montar o banco de dados é trabalhoso e sujeito a erros, defina cuidadosamente qual o modelo que será ajustado.
- Sempre verificar no banco:
	- a estrutura temporal,
	- · a variável indicativa de censura.
	- $\bullet$  o tempo que indica término do estudo.
	- · as mudanças de covariáveis no tempo,
	- a a variável indicativa de estrato.
- Ajustar o modelo de Cox simples.
- Corrigir a estimativa de variância, calculando uma variância robusta, caso necess´ario.
- · Introduzir a estratificação.

Marilia & Dayse (cemeq & IPEC)

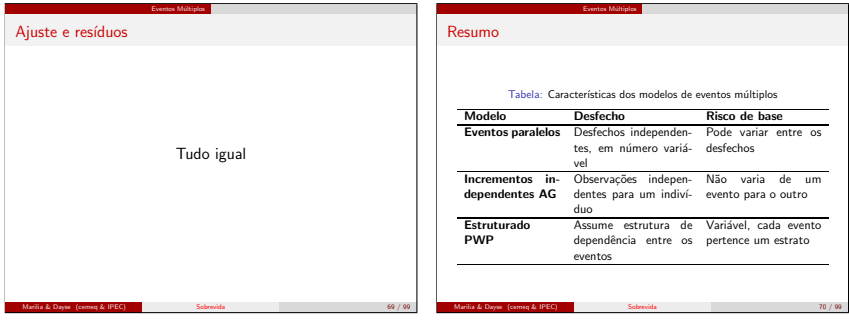

#### Eventos Múltiplos Banco de dados para análise de eventos múltiplos

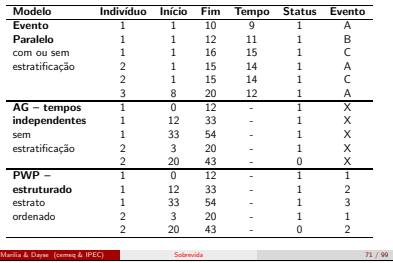

## Sintaxe no R

#### AG:

 $\cosh(Surv(inicio,fin,status) \sim covari\&vei$ cluster(id),data=banco

Eventos Múltiplos

#### PWP:

 $\texttt{coxph}(\texttt{Surv}(\texttt{inicio}, \texttt{fim}, \texttt{status}) ~\sim~ \texttt{covari\acute{a}veis+}$ cluster(id)+strata(enum),data=banco

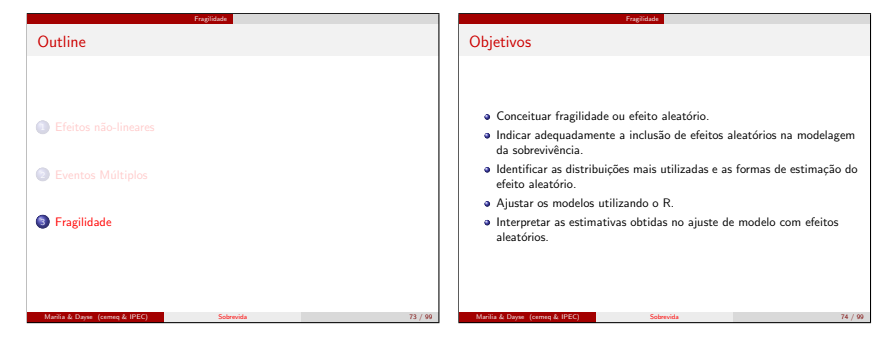

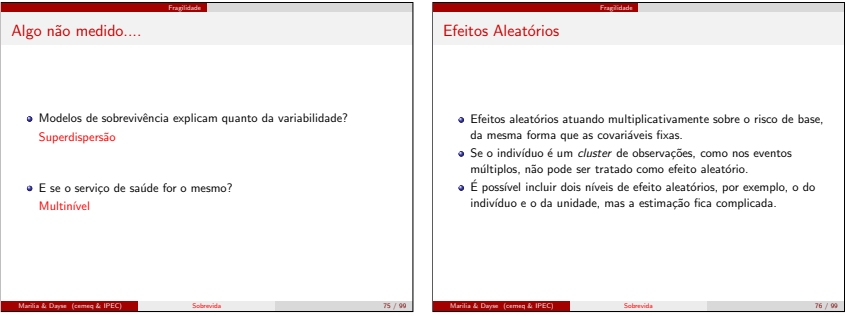

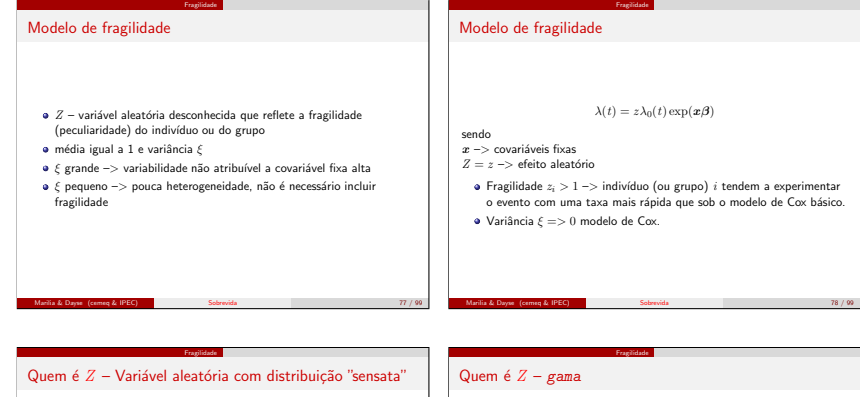

Distribuição da fragilidade precisa ter plausibilidade biológica:

- e gama a distribuição da fragilidade entre os que sofreram o evento em um dado tempo e entre os sobreviventes também é gama (resultado teórico demonstrável)
- $\theta$  lognormal escolha quando fragilidades relacionadas a covariáveis perdidas  $x_m$ : dado  $Z = \exp(x_m \beta_m)$ , ao aplicarmos o teorema do limite central a  $x_m \beta_m$ , teremos uma distribuição lognormal para Z.
- · Ambas distribuições muito flexíveis, caracterizadas por dois parâmetros, variam desde forma exponencial até forma de sino similar `a curva normal

# $\bullet \ \gamma \Rightarrow$  parâmetro de forma  $\bullet \ \alpha \Rightarrow$  parâmetro de escala  $E(Z) = \gamma \alpha$  $Var(Z) = \gamma \alpha^2$ . Sendo  $\gamma = 1/\epsilon$ α = ξ Ent˜ao  $E(Z) = 1$  $Var(Z) = \xi$ Marilia & Dayse (cemeq & IPEC) Sobrevida 80 / 99

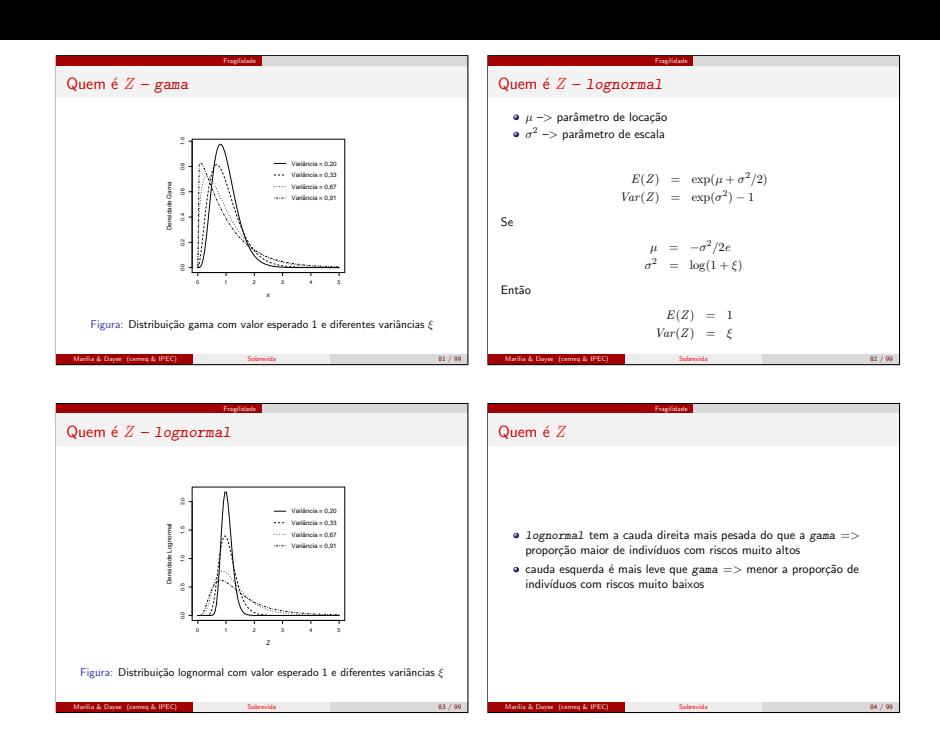

## Algoritmo EM

e Utiliza-se algoritmo Esperança-Maximização (EM) ou inferência bayesiana.

Fragilidade

- $\bullet$  Fragilidade tratada como dados não observáveis  $=>$  estimadas no passo E do algoritmo
- $\bullet$   $E(Z|t, \delta)$  como estimador.
- · No passo M são obtidos os valores dos coeficientes de regressão que maximizam a verossimilhança parcial:

$$
L_i(\boldsymbol{\beta}) = \left(\frac{z_i \exp(\boldsymbol{x}_i \boldsymbol{\beta})}{\sum\limits_{j \in R(t_i)} z_j \exp(\boldsymbol{x}_j \boldsymbol{\beta})}\right)^{\delta_i}
$$

Marilia & Dayse (cemeq & IPEC)

$$
\quad \text{Soker} \text{width}
$$

Algoritmo EM

- Bom para estimar fragilidade individual
- ipdmeta (Individual Patient Data Meta-Analysis of Time-to-Events)
- phmm (Proportional Hazards Mixed-effects Model) algoritmo EM utilizando MCMC

modelo.phmm <- phmm(Surv(tempo,status) covariáveis + (1|id) data=dados)

Fragilidade

Fragilidade

- Implementado no R
- Somente para fragilidade compartilhada (ou multin´ıvel)

Fragilidade

$$
\lambda(t) = \lambda_0(t) \exp(x\beta + \mathbf{U}\omega) \tag{1}
$$

 $a \cdot r$  e  $H$  são matrizes de covariáveis

Verossimilhan¸ca Parcial Penalizada

- β correspondem aos p efeitos fixos
- $\bullet$   $\omega$  é um vetor que contém  $q$  efeitos aleatórios
- $\bullet$  o elemento  $u_{ii}$  da matriz  $U$  é igual a 1 se o indivíduo  $i$  é um membro do grupo  $i$ , e é igual a zero caso contrário

#### Estimação

· Maximização da função de logverossimilhança parcial penalizada em função de  $\beta$  e  $\omega$ .

Marilia & Dayse (cemeq & IPEC) Sobrevida 86 / 99 / 89 / 99 / 86 / 99 / 89 / 99 / 86 / 99 / 89 / 99 / 89 / 99 /

$$
LPP = l(\beta, \omega) - g(\omega, \theta)
$$
 (2)

- $\bullet$   $\alpha$  é a função que impõe penalidades a valores de  $\omega$  menos desejáveis.
- $\theta$  é um parâmetro de ajustamento de  $q$

#### Quando:

#### $g(\pmb \omega, \theta) = (1/\theta)\sum_i[\omega_i - \exp(\omega_i)] = >$  modelo gama de efeitos aleatórios

 $g(\pmb\omega,\theta)=(1/2\theta)\sum_i(\omega_i^2)>>$  modelo lognormal, sendo θ é a variância dos efeitos ωi.

## Ajuste no R

- $\theta$  pode ser fixado diretamente
- pode-se especificar graus de liberdade para o termo dos efeitos aleatórios de 0 (máxima penalidade) a  $q$  (nenhuma penalidade, sendo  $q$  o número máximo de grupos)

Fragilidade

- o critério de informação de Akaike (AIC)
- **a** a variância fragilidade gama pode ser estimada usando-se verossimilhança perfilhada, com resultado idêntico ao do algoritmo EM
- o fragilidades lognormais pode ser estimada com base numa equação de verossimilhanca restrita aproximada

#### Fragilidade

## Testes de Hipóteses

- o os mesmos: Wald e teste da Razão de Verossimilhança
- $H_0: v = \boldsymbol{C}(\boldsymbol{\beta}', \boldsymbol{\omega}')' = \boldsymbol{0}$
- $(\beta', \omega')'$  é o vetor combinado de  $p+q$  parâmetros, e  $\boldsymbol{C}$  é uma matriz de contrastes de dimensão  $k \times (n + a)$
- teste de Wald:

Marilia & Dayse (cemeq & IPEC)

$$
W = v'(CH^{-1}C')^{-1}v \tag{3}
$$

em que  $H = I + G$  é a matriz de derivadas segundas da função de  $loeverossimilhanca penalizada com I sendo a matrix de informação$ usual do modelo de Cox e

$$
\boldsymbol{G} = \left(\begin{array}{cc} 0 & 0 \\ 0 & -g'' \end{array}\right) \tag{4}
$$

 $\bullet$  sob  $H_0$ . W tem distribuição assintótica qui-quadrado com  $al$  graus de liberdade.

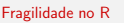

Marilia & Dayse (cemeq & IPEC)

**a** Tudo igual, incluindo o termo frailty

 $modelo < coxph(Surv/inicio.fim.status)$ ~covariáveis + frailty(grupo), data=dados)

 $\circ$  grupo  $\Rightarrow$  variável que indica o segundo nível, para o qual a fragilidade será estimada

Fragilidade

#### Fragilidade Clínicas de hemodiálise

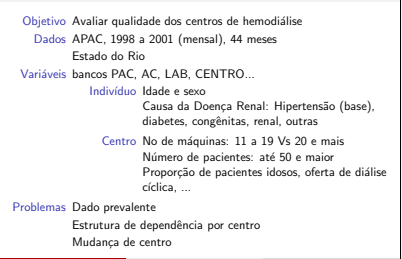

Marilia & Dayse (cemeq & IPEC) Sobrevida 92 / 99

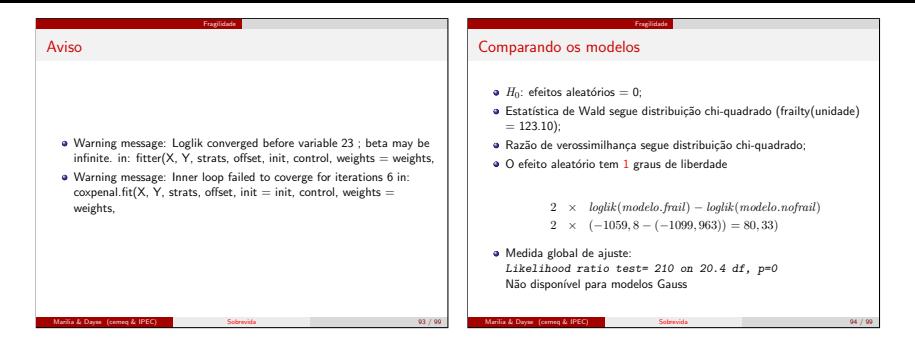

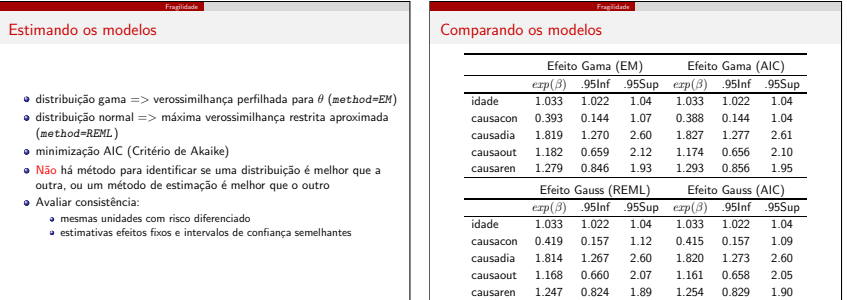

Marilia & Dayse (cemeq & IPEC) Sobrevida 96 / 99

Marilia & Dayse (cemeq & IPEC) Sobrevida 95 / 99

## Comparando os ajustes

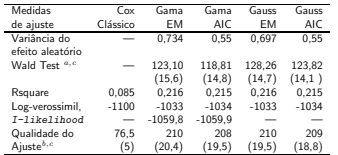

<sup>a</sup> Teste para a fragilidade (graus de liberdade entre parênteses)

b Teste da razão de verossimilhança (graus de liberdade entre parênteses)

Fragilid

 $c$  p-valor  $<$  0,001

Marilia & Dayse (cemeq & IPEC)

# Comparando os efeitos

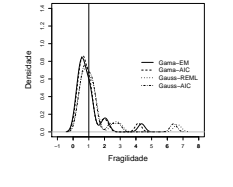

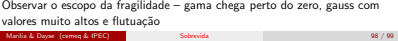

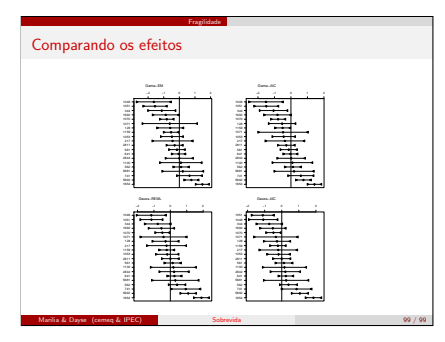

Fragili